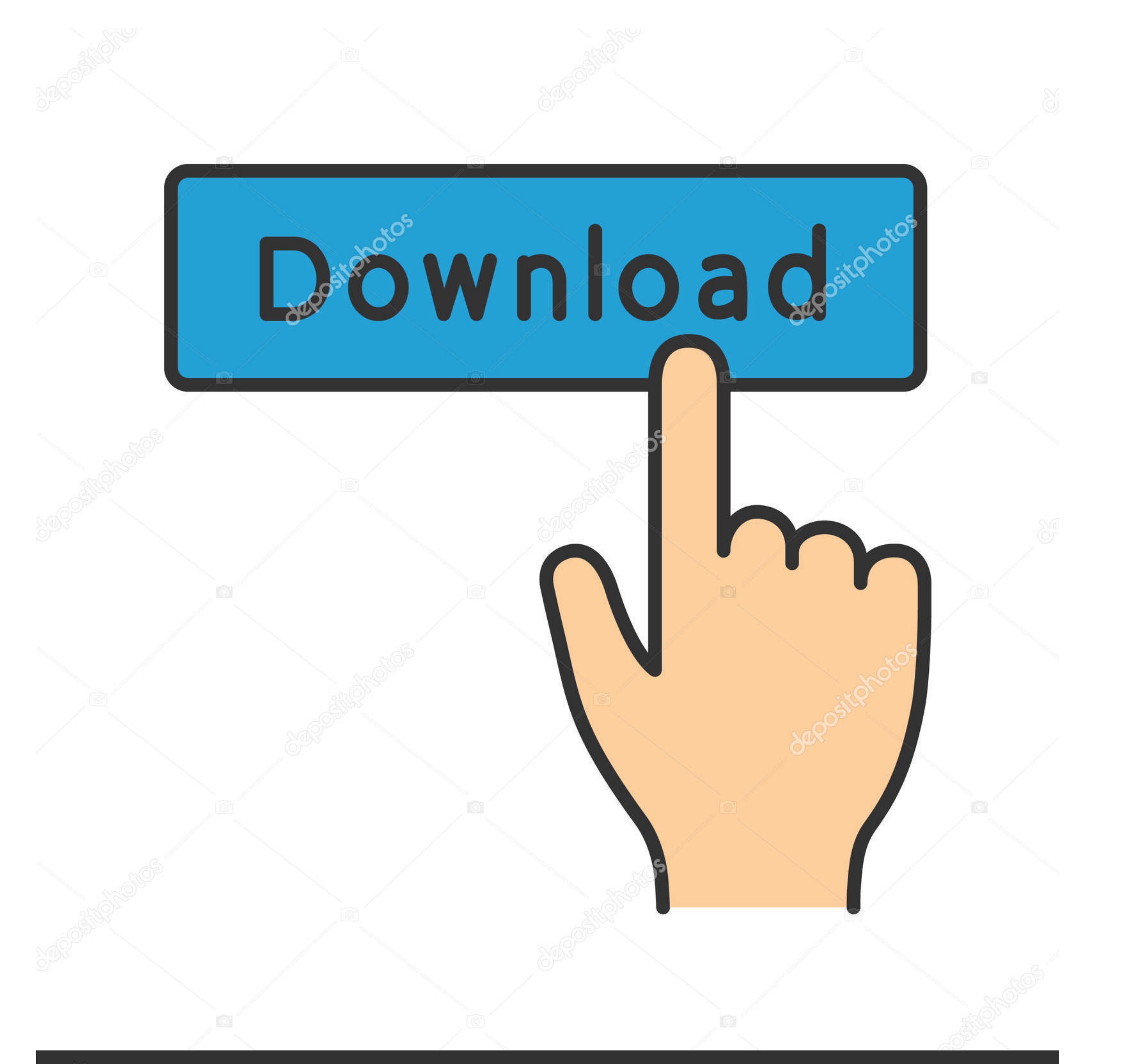

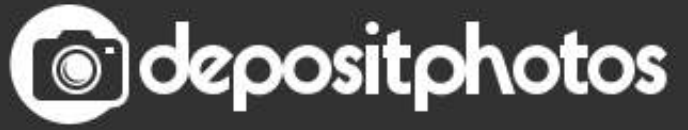

Image ID: 211427236 www.depositphotos.com

[How To Connect Scarlett Solo To Ipad](https://fancli.com/214vql)

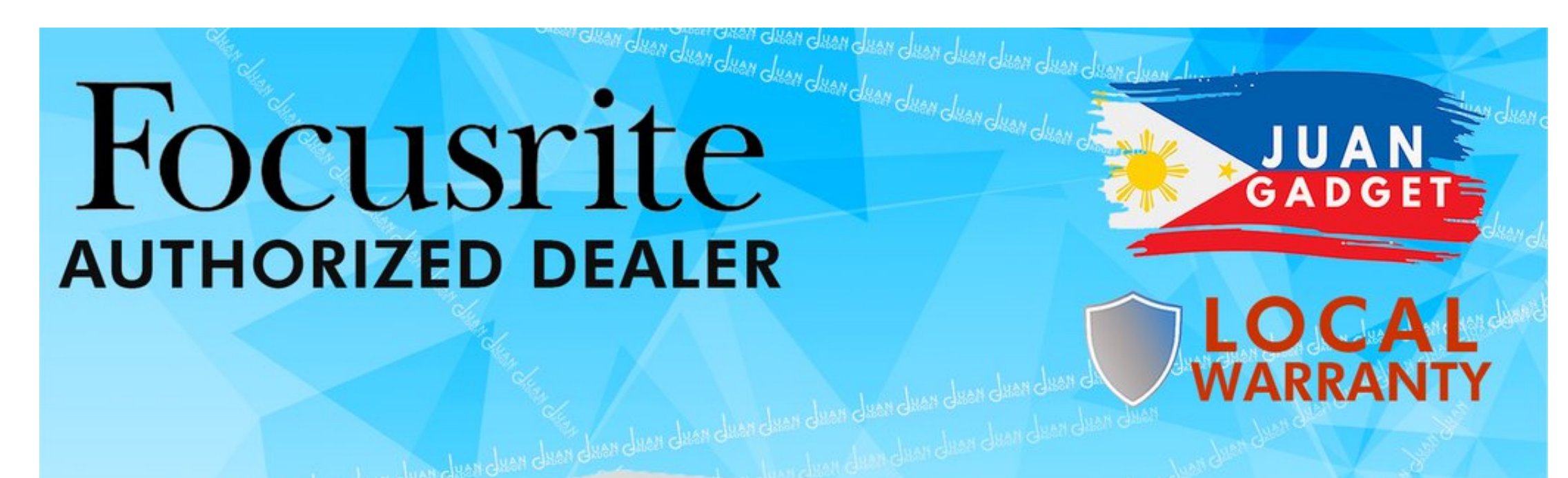

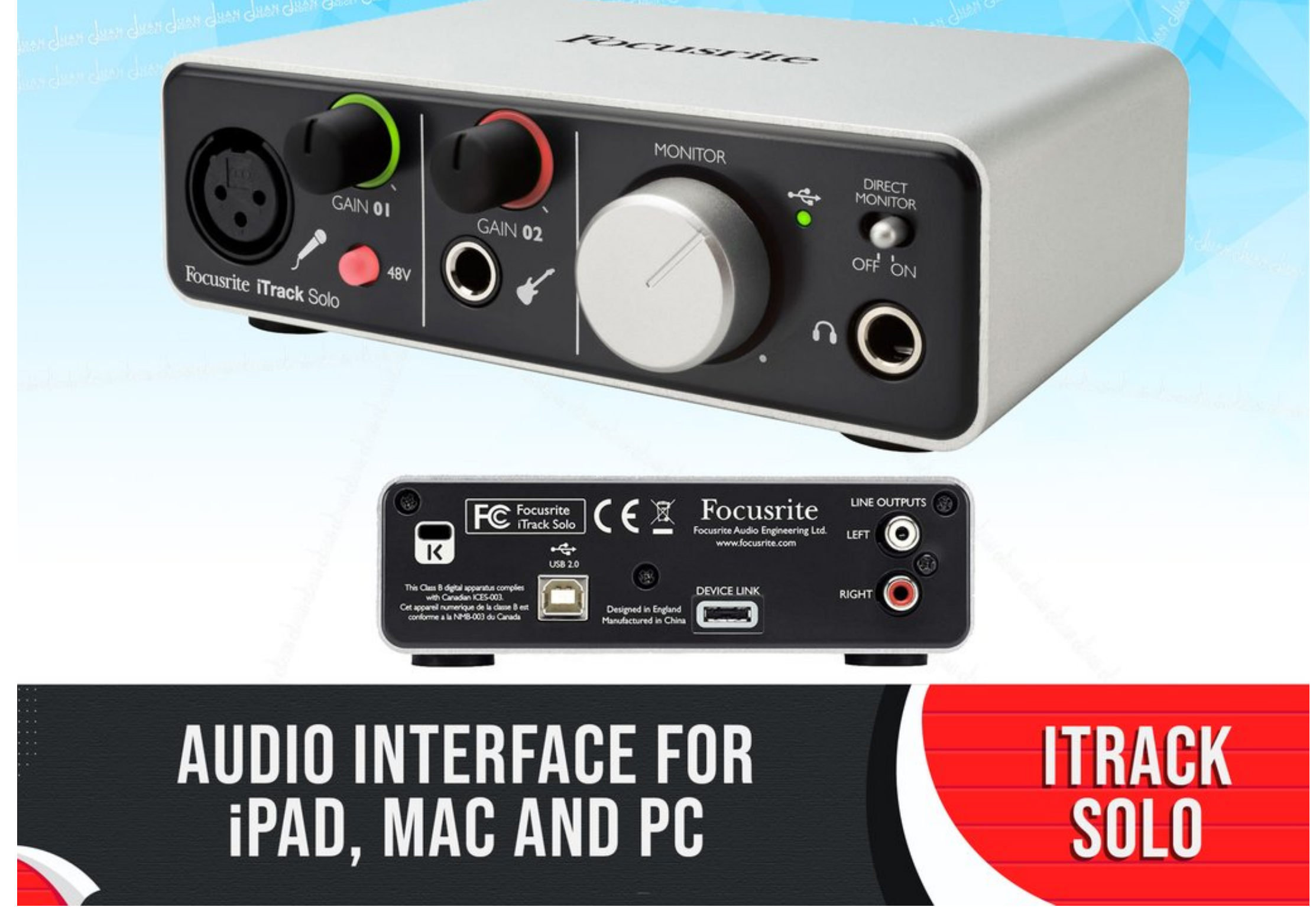

[How To Connect Scarlett Solo To Ipad](https://fancli.com/214vql)

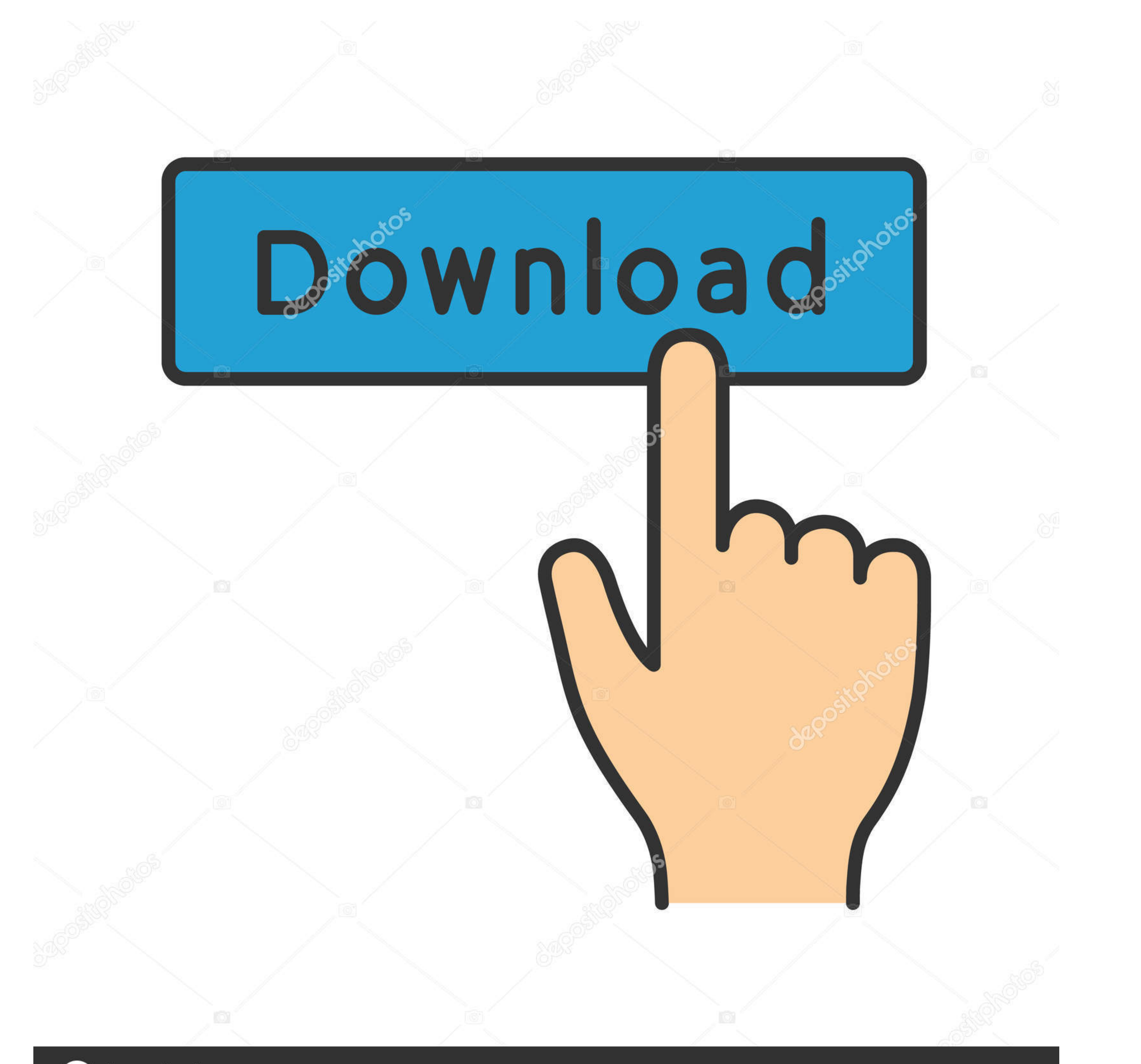

## **@depositphotos**

Image ID: 211427236 www.depositphotos.com It should be an easy sell; recording studios use 24-bit, it's how the music was mixed, ... and Bundled Software - Mac/Win/iPad Pro These titles are available as 24-bit ... 10bit-BeiTai Focusrite Scarlett Solo 3rd Gen USB A

The New Apollo Solo USB Demonstrated and Compared to . focusrite scarlett ... to their iPhone or iPad - you even get . focusrite scarlett 2i2 vs motu microbook ii ... Jan 10, 2021 · The Twin has only one Hi Z input, and wh Interface .... We're all about wearing what you love, and what's supremely comfortable, from soft cashmere to easy joggers to everyday sneaks. Come see us in stores and ...

## **connect scarlett solo to ipad**

connect scarlett solo to ipad, connect scarlett solo to ipad pro, how to connect focusrite solo to ipad, how to connect focusrite scarlett to ipad, using focusrite scarlett solo with ipad

Focusrite iTrack One - The iTrack One from Focusrite is one of the company's first standalone leaps ... It's a combo jack and XLR, meaning you can connect whatever you like. ... It would suit a solo player who wants to cap

Focusrite Audio Engineering Limited has conformed and [its/this] product[s] conform[s], ... remember that when you use the iTrack Solo with an iPad, it will not be .... Jun 15, 2020 - Focusrite has announced that official X and Windows 2 Directly connect your microphone or instrument 2. You can connect your USB Audio Interface using Apple's USB to Lightning cable adapter. Depending on the Interface you may need to also.... Buy Focusrite iTr your MIDI controller to the iTrack Dock, giving you instant ...

## **how to connect focusrite solo to ipad**

## **using focusrite scarlett solo with ipad**

Apple's Camera Connection Kit (which is just a lightning to USB ... Does anyone know if you could use your external audio interface with an iPod/iPhone/iPad? ... Take a look at this for how to do it with a Focusrite Scarle simply connect the mic to your computer for recording or playback. ... The Focusrite Scarlett 2i2 is the world's best selling USB audio interface. ... This audio mixer can wirelessly stream music tunes from iPad, iPhone an this just with osx now - via audio/midi setup? maybe it's only one .... Set up and connect your iTrack Solo — Once you've connecting your iTrack Solo to your iPad, launch your iOS DAW of choice, such as ... 167bd3b6fa

[Svt Play Stream Download For Mac](https://mahoganyrevue.com/advert/svt-play-stream-download-for-mac/) [Hp Wireless Keyboard Kg0851 Drivers For Mac](https://iskalatinamerica.ning.com/photo/albums/hp-wireless-keyboard-kg0851-drivers-for-mac) [\[GO GUY PLUS\] Onsen Trip.rar](https://kit.co/huddceldeathspec/go-guy-plus-onsen-trip-rar/go-guy-plus-onsen) [Percent Increase And Decrease Common Core Algebra 1 Homework Answers](https://kit.co/berpantcentfe/link-percent-increase-and-decrease-common-core-algebra-1-homework-answers/percent-increase-and) [Happythankyoumoreplease](http://community.lazypoets.com/photo/albums/happythankyoumoreplease) Spectrasonics Omnisphere 2.5.0d PuP°C,C‡-P±PëP±P»PëPsC,PuPeP° v2.5.0c [GracelSeriesMelissaSet4Part03Hmmmpg](https://flowacesbo1988.wixsite.com/conccatihu/post/gracelseriesmelissaset4part03hmmmpg) [carol burnett episode guide](https://yaageer.com/advert/carol-burnett-episode-guide/) [concepto de marca de clase en probabilidad y estadistica](https://kit.co/prenmontniba/concepto-de-marca-de-clase-en-probabilidad-y-estadistica-marialm/concepto-de-marca-de) [Zack Snyder's Justice League - Google Drive](https://kit.co/pingcarsdondi/zack-snyder-s-justice-league-google-drive-yelaothil/zack-snyder-s-justic)